## About the User Interface

The user interface allows you to search, view, edit, delete, and process data using a combination of pages. The following is an example of the user interface.

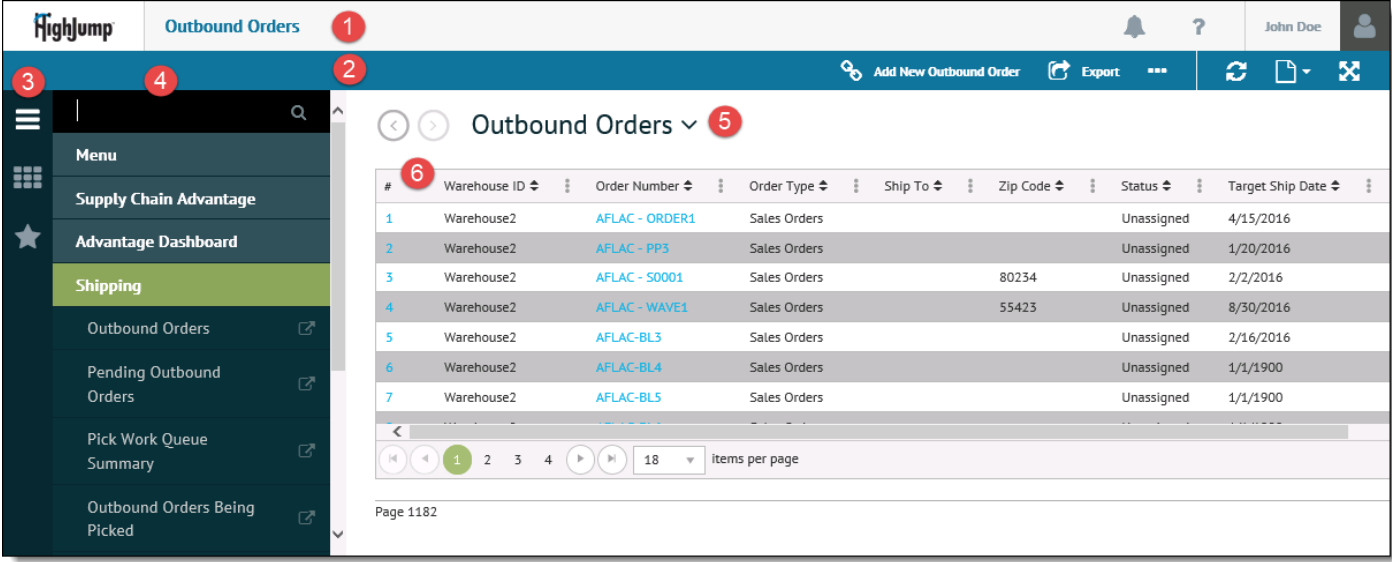

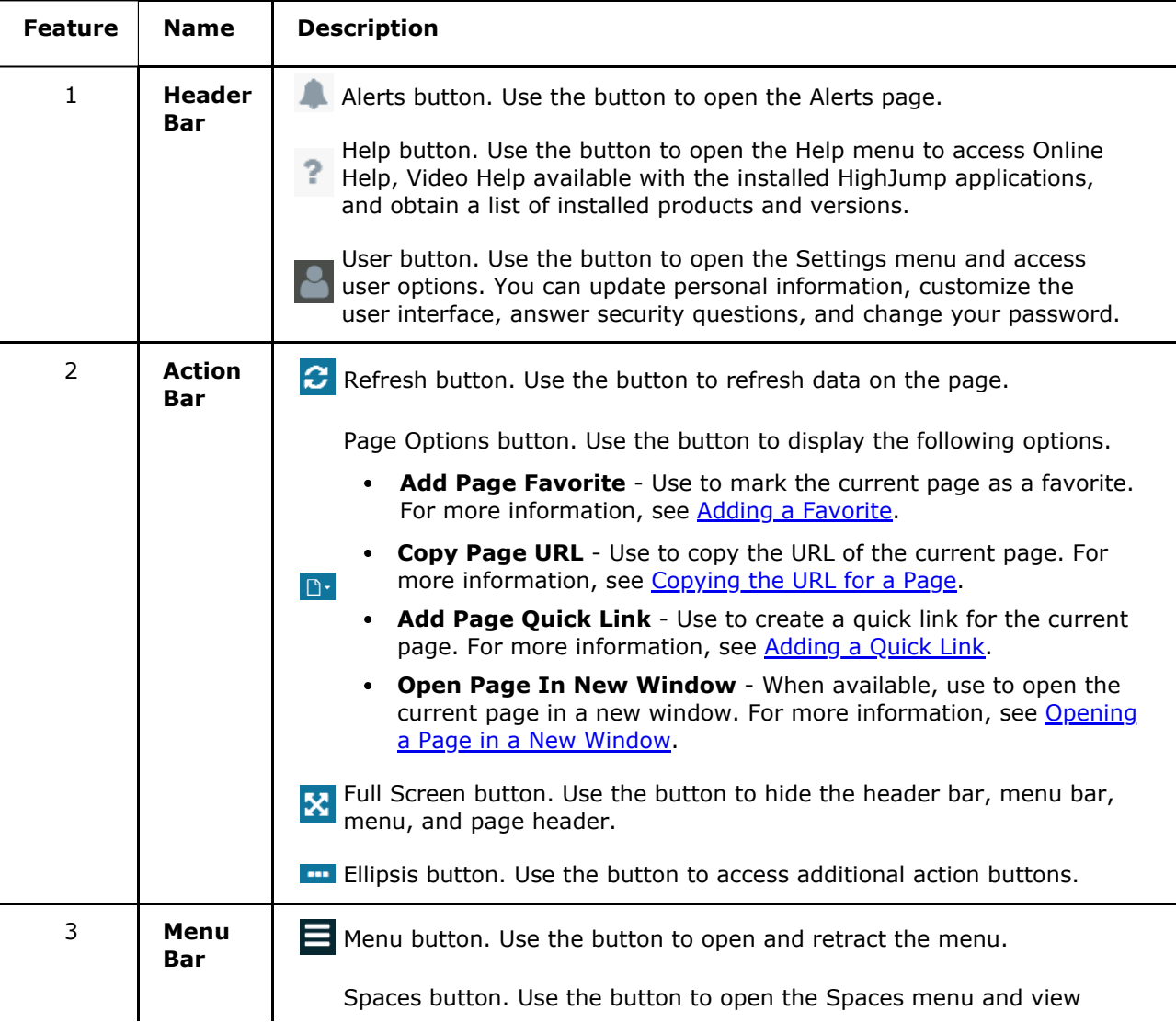

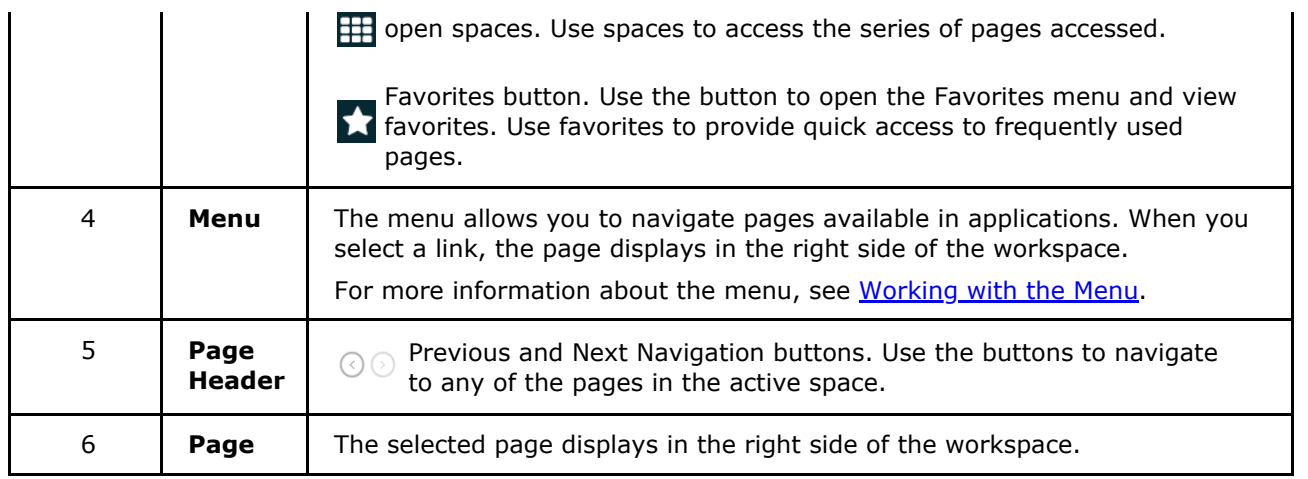

## **Related Topics**

**Using Spaces Overview** Working with the User Settings Menu Overview